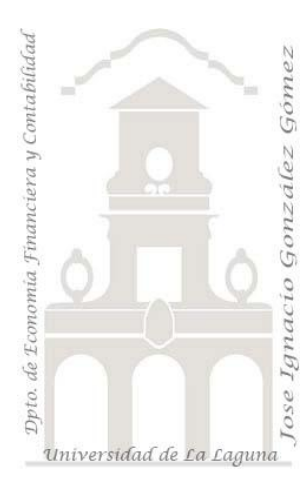

Jose Ignacio González Gómez. Departamento de Economía Financiera y Contabilidad Universidad de La Laguna [www.jggomez.eu](http://www.jggomez.eu/) **Tema:**

*Script para subir archivo vía ftp con php* Copiado y adaptado de: <http://www.cristalab.com/tutoriales/subir-archivos-con-php-por-ftp-c112l/>

Nuestro objetivo es hacer un script para que podamos subir archivos desde un simple formulario a nuestro servidor a través de una conexi.

Para ello simplemente necesitamos tres cosas:

- Definir un directorio en el servidor remoto donde colocar los ficheros.
- Un formulario de entrada para seleccionar el fichero a remitir
- Script en php que me conecte con el ftp del servidor y me envié el fichero.

En nuestro caso el servidor remoto lo tenemos con la siguiente estructura expuesta en la [Ilustración 1.](#page-0-0)

Hemos creado un directorio llamado fichero que es donde deseamos almacenar los ficheros subidos al citado directorio.

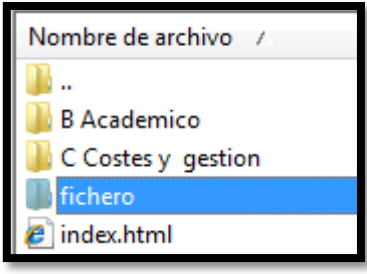

Evidentemente necesitamos conocer los parámetros de conexión al servidor para poder remitir el fichero, pero primero vamos a analizar el formulario de entrada.

<span id="page-0-0"></span>**Ilustración 1**

Tal y como podemos ver en la [Ilustración 2,](#page-0-1) para simplificar este se compone de un simple formulario con un campo fichero (que hemos llamado internamente "archivo" y que una vez seleccionado por el usuario, al dar al botón enviar se ejecuta la acción subirporftp.php que es el script encargado de conectarse por ftp a nuestro servidor y mandar el fichero.

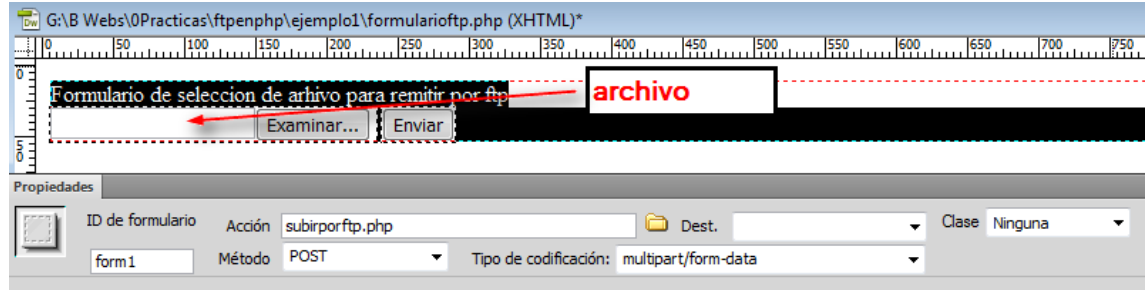

## **Ilustración 2**

<span id="page-0-1"></span>Es por tanto este script el que tiene interés y el que analizaremos.

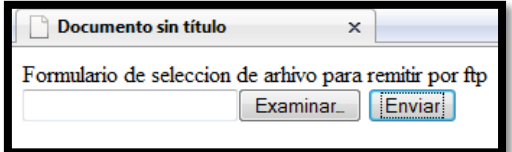

**Ilustración 3**

Exponemos el código del script con los comentarios que espero sean suficientemente ilustrativos.

<?php // Primero creamos un ID de conexión a nuestro servidor  $$cid = ftp \text{ connect("webpages.ull.es");}$ // Luego creamos un login al mismo con nuestro usuario y contraseña \$resultado = ftp\_login(\$cid, "jggoXXX","XXXXXXXX"); // evidentemente oculto las claves jiji // pero seria algo asi  $\frac{2}{3}$ resultado = ftp login( $\frac{2}{3}$ cid, "usuario", "noteladigo"); // Comprobamos que se creo el Id de conexión y se pudo hacer el login if ((!\$cid) || (!\$resultado)) { echo "Fallo en la conexión"; die; } else { echo "Conectado."; } // Cambiamos a modo pasivo, esto es importante porque, de esta manera le decimos al //servidor que seremos nosotros quienes comenzaremos la transmisión de datos. ftp\_pasv (\$cid, true) ; echo "<br/>str> Cambio a modo pasivo<br/>str> />"; // Nos cambiamos al directorio, donde queremos subir los archivos, si se van a subir a la raíz // Tomamos el nombre del archivo a transmitir, pero en lugar de usar \$\_POST, usamos \$\_FILES que le indica a PHP // Que estamos transmitiendo un archivo, esto es en realidad un matriz, el segundo argumento de la matriz, indica // el nombre del archivo \$local = \$\_FILES["archivo"]["name"]; // ojo adaptado al nombre del campo del formulario // Este es el nombre temporal del archivo mientras dura la transmisión \$remoto = \$\_FILES["archivo"]["tmp\_name"]; // El tamaño del archivo  $$tama = $$  FILES["archivo"]["size"]; echo "<br/> />fichero: \$local, tamaño: \$tama.<br/><br/> />"; echo "nombre temporal del fichero a subir: \$remoto<br/>strates"; echo "subiendo el archivo...<br/>solor />"; // Juntamos la ruta del servidor donde colocar el archivo, con el subdirectorio y, al final, al nombre del archivo \$rutadestino = "fichero/" . \$local; // aquí va el directorio o ruta local esto guarda relación la ilustracion1 // Verificamos si no hemos excedido el tamaño del archivo //if (!\$tama<=\$\_POST["MAX\_FILE\_SIZE"]){' //echo "Excede el tamaño del archivo...<br />>"; //} else { // Verificamos si ya se subio el archivo temporal if (is\_uploaded\_file(\$remoto)){ // subimos por ftp el archivo temporal, del directorio de temporales de nuestro servidor a la rutadestino echo "rutadestino: ".\$rutadestino.". remoto: ".\$remoto."<br/>>br />': ftp\_put(\$cid, \$rutadestino, \$remoto, FTP\_BINARY); } // Sino se pudo subir el temporal else { echo "no se pudo subir el archivo " . \$local; } echo "Ruta: " . \$rutadestino; //cerramos la conexión FTP ftp\_close(\$cid); ?> Esto es todo.